**ГОСУДАРСТВЕННОЕ ОБЩЕОБРАЗОВАТЕЛЬНОЕ УЧРЕЖДЕНИЕ СРЕДНЯЯ ОБЩЕОБРАЗОВАТЕЛЬНАЯ ШКОЛА №427 ГОРОДА МОСКВЫ.**

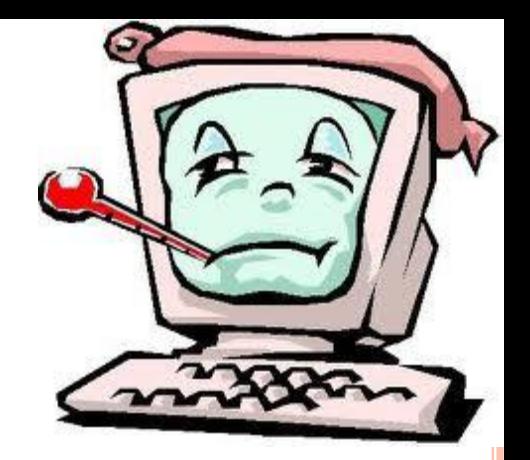

*Проектная работа "Почему компьютеры болеют?"*

> *ученицы 6 "А" класса Матийко Дарьи*

*Учитель информатики: Ивченко Надежда Валерьевна*

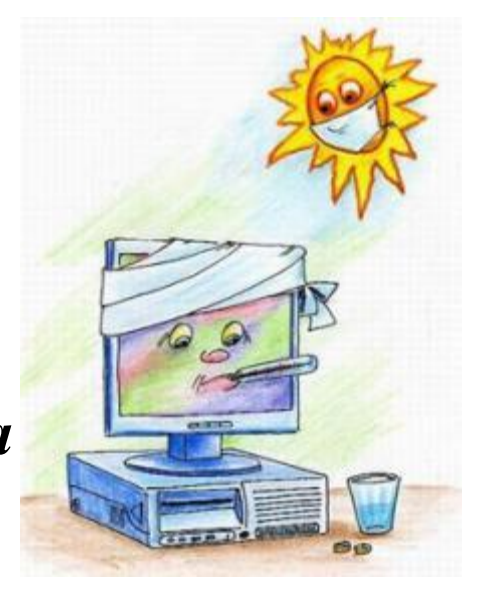

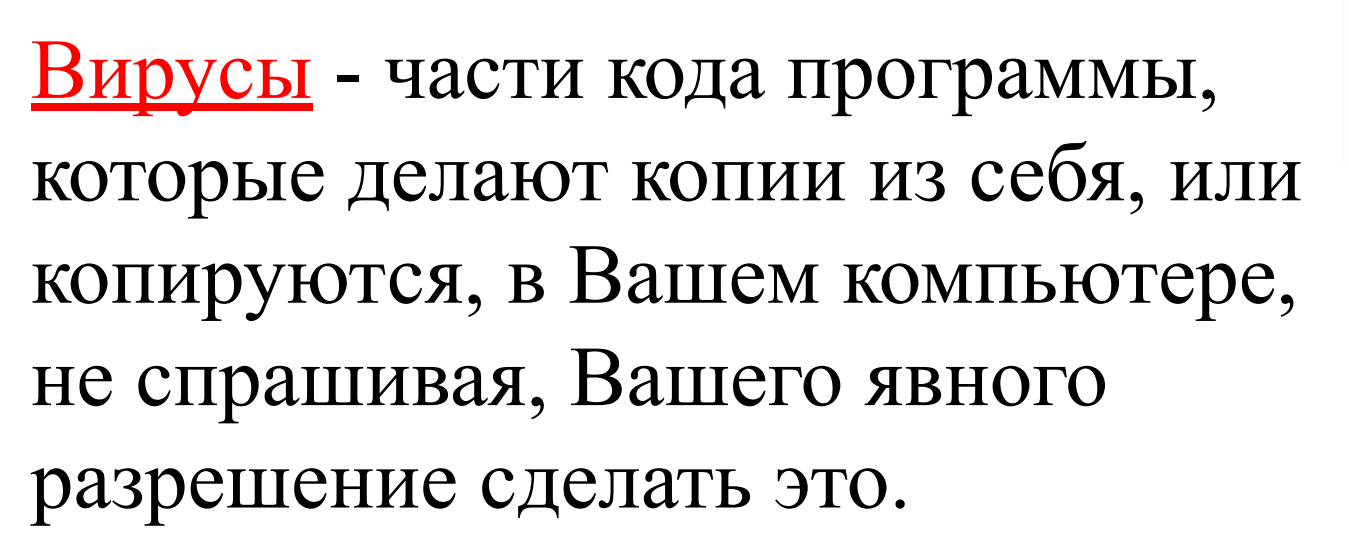

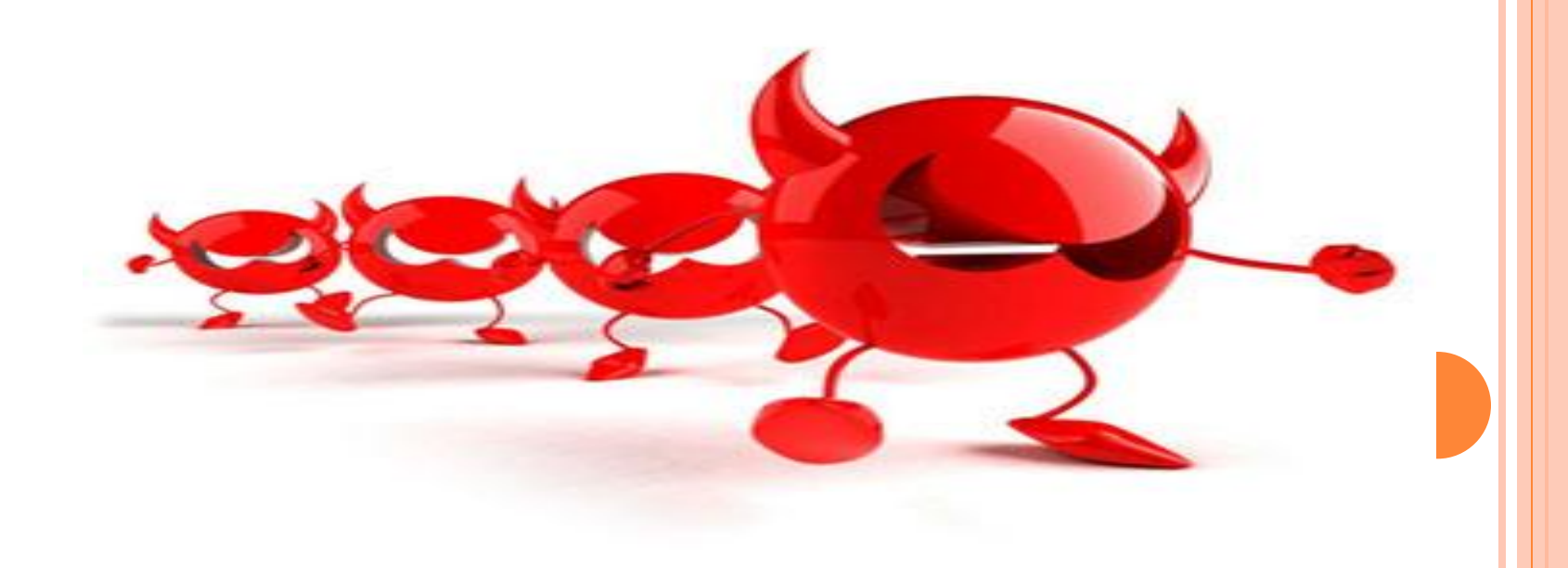

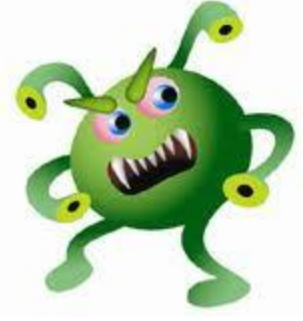

# *ИСТОРИЯ ВОЗНИКНОВЕНИЯ ВИРУСОВ*

Давным-давно вирусы попали на Ваш компьютер возможно через почтовое вложение, или гибкий диск.Тогда они прикрепили себя к одному из Ваших файлов, например Вашу программу Microsoft Word. Когда Вы открыли свою программу Microsoft Word, скопированный вирус прикрепляет себя к другим файлам.

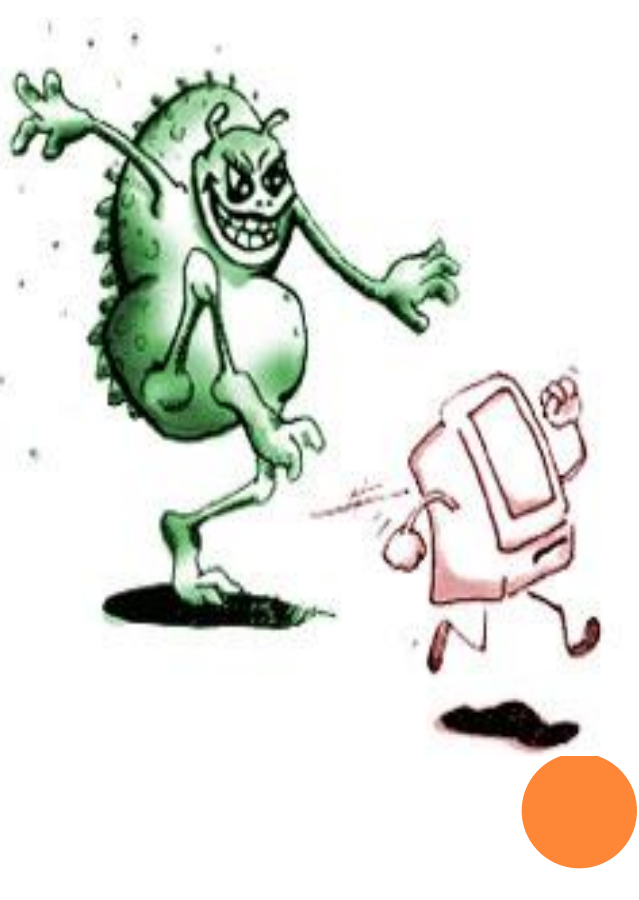

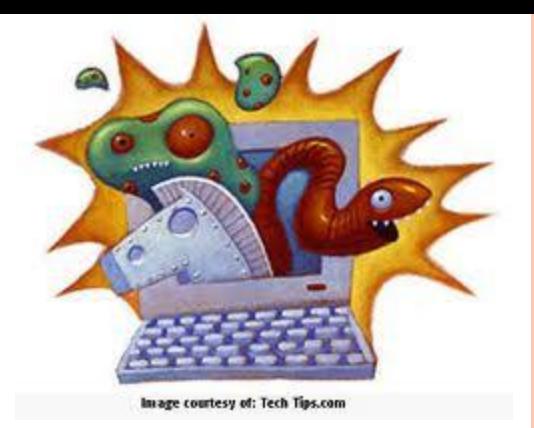

## *КАК ВИРУСЫ ВЛИЯЮТ НА КОМПЬЮТЕРЫ?*

Вирусы могут без ведома пользователя выполнять прочие произвольные действия, в том числе наносящие вред пользователю и компьютеру. Неспециалисты ошибочно относят к компьютерным вирусам программы-шпионы и

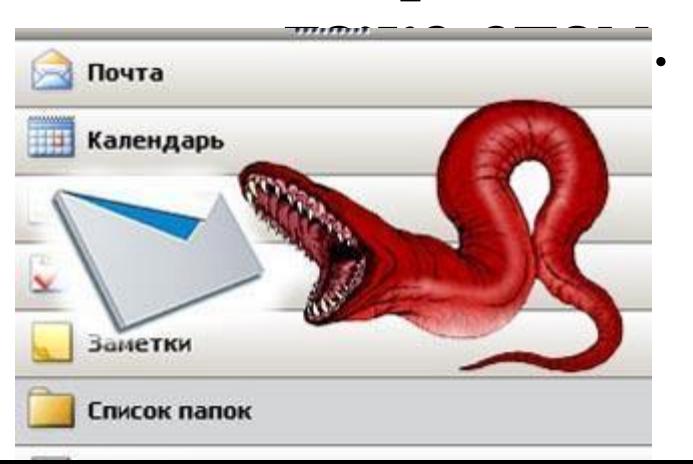

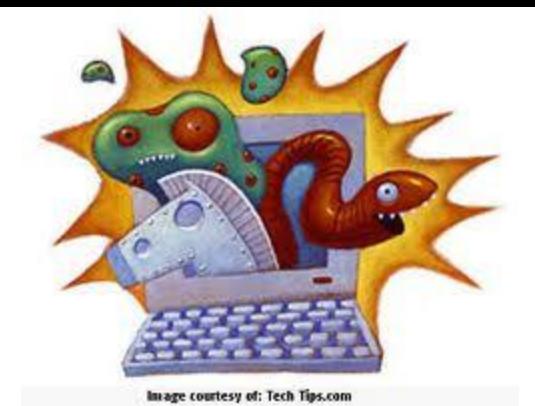

Ныне существует немало разновидностей вирусов, различающихся по основному способу распространения и функциональности. Если изначально вирусы распространялись на дискетах и других носителях, то сейчас доминируют вирусы, распространяющиеся через Интернет. Растёт и функциональность вирусов, которую они перенимают от других видов программ.

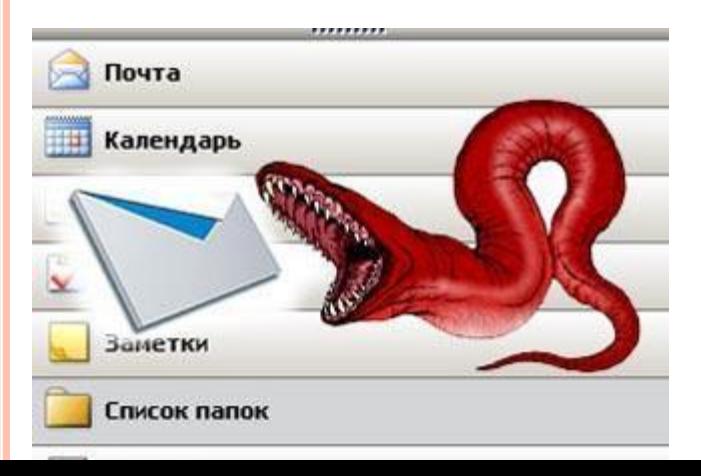

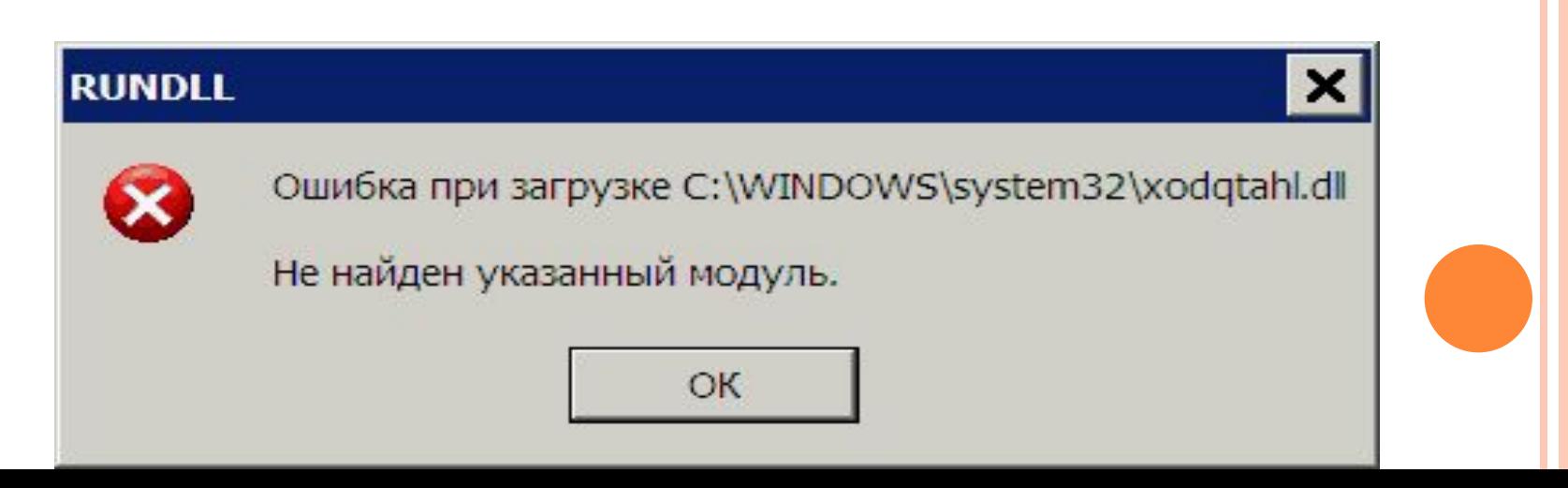

- ✔ по дополнительной вредоносной функциональность.
- по языку, на котором написан вирус;
- по технологиям, используемым вирусом;
- вирусы, поражающие исходный код, сетевые черви); по поражаемым операционным системам и платформам;
- ✔ по поражаемым объектам (файловые вирусы, загрузочные вирусы, скриптовые вирусы, макровирусы, разделять вирусы:

 В настоящее время не существует единой системы классификации и именования вирусов. Принято

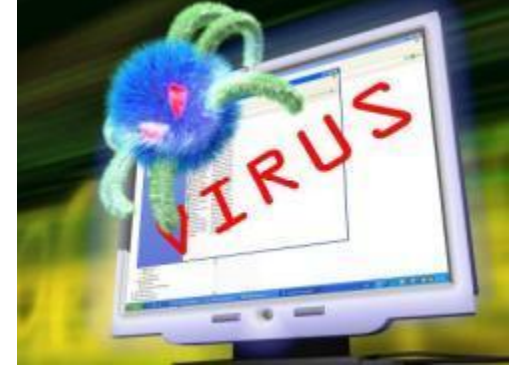

Мнений по поводу рождения первого компьютерного вируса очень много. Нам доподлинно известно только одно: на машине Чарльза Бэббиджа, считающегося изобретателем первого компьютера, вирусов не было, а в середине 1970-х годов они уже были.

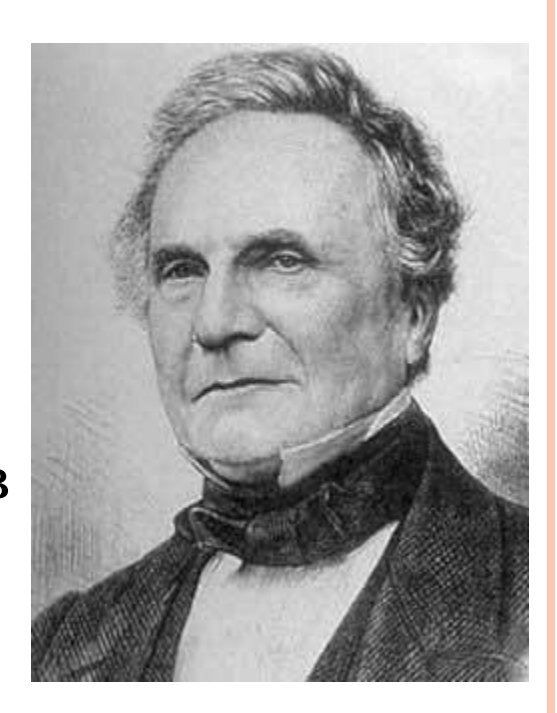

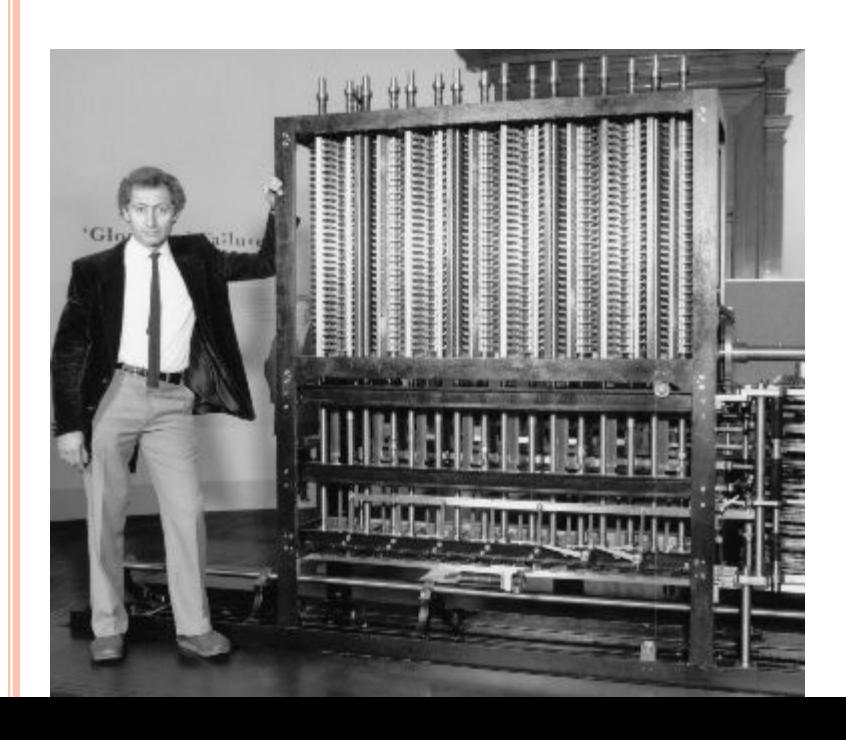

Несмотря на это, сама идея компьютерных вирусов появилась значительно раньше. Отправной точкой можно считать труды Джона фон Неймана по изучению самовоспроизводящихся математических автоматов, которые стали известны в 1940-х годах.

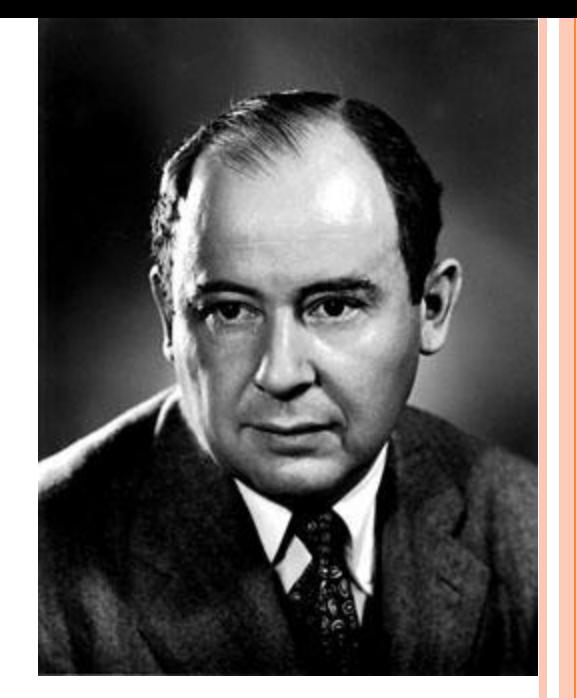

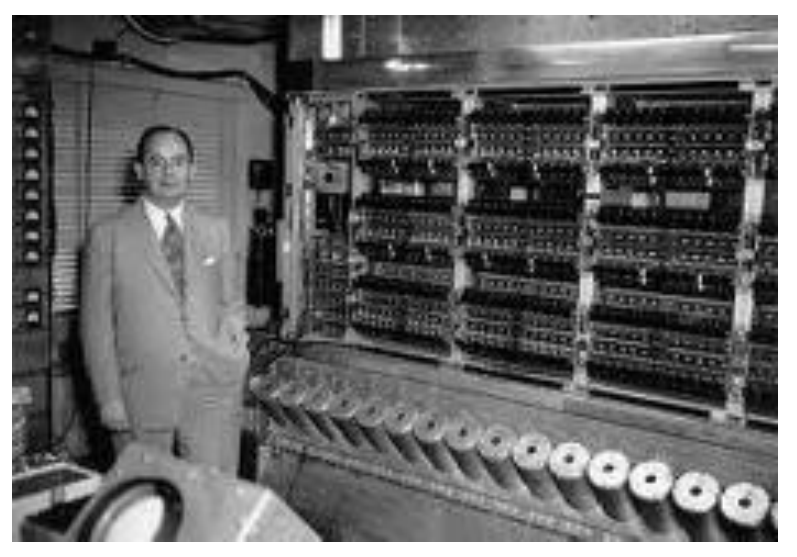

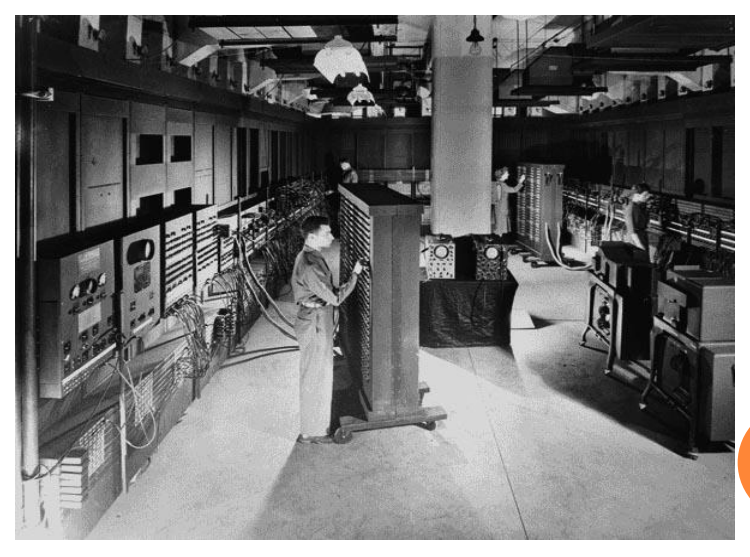

Позднее, в 1959 г. журнал «Scientific American» опубликовал статью Л.С. Пенроуза, которая также была посвящена самовоспроизводящимся механическим структурам. В отличие от ранее известных работ, здесь была описана простейшая

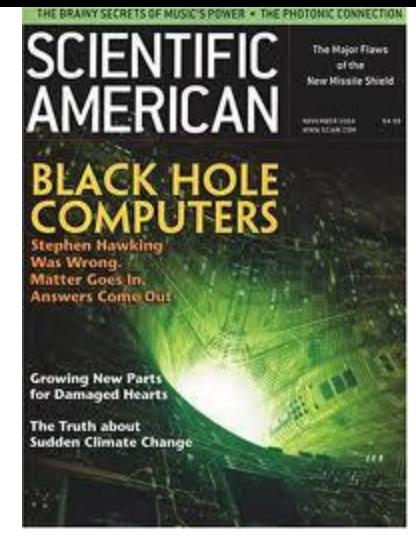

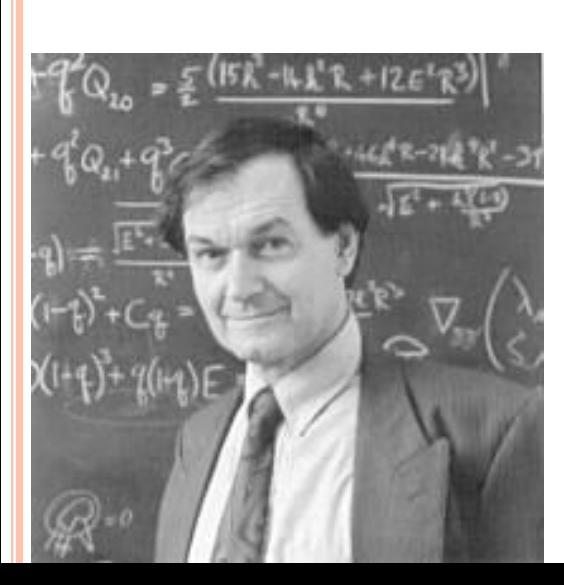

двумерная модель подобных структур, способных к активации, размножению, мутациям, захвату.

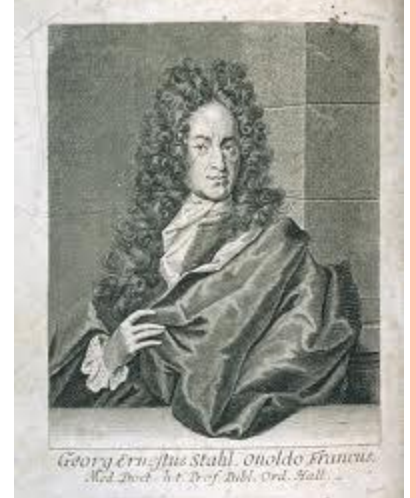

Позднее, по следам этой статьи другой учёный — Ф.Ж. Шталь — реализовал модель на практике с помощью машинного кода на IBM 650.

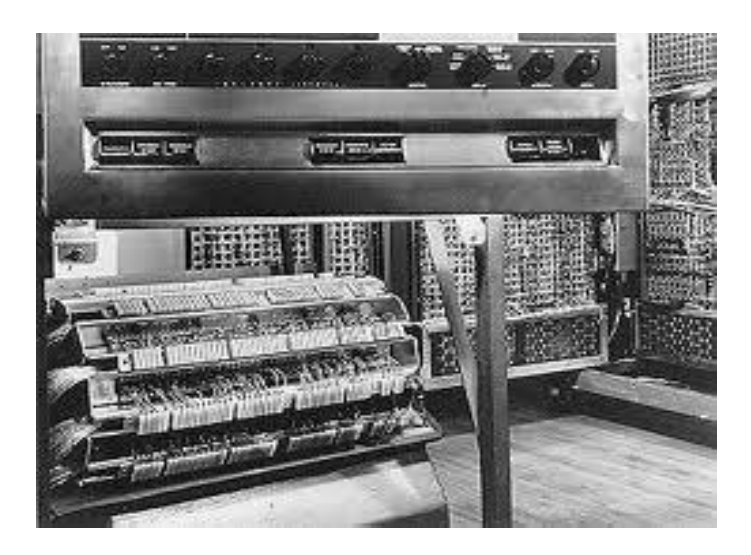

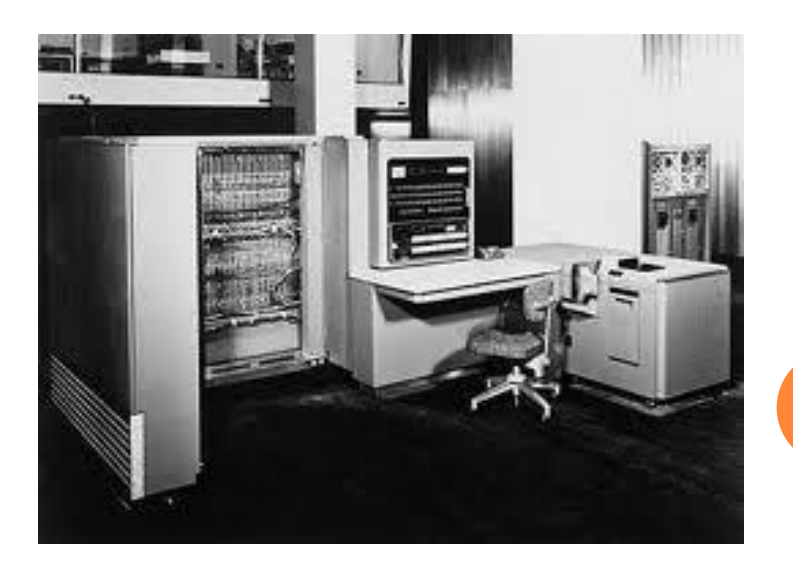

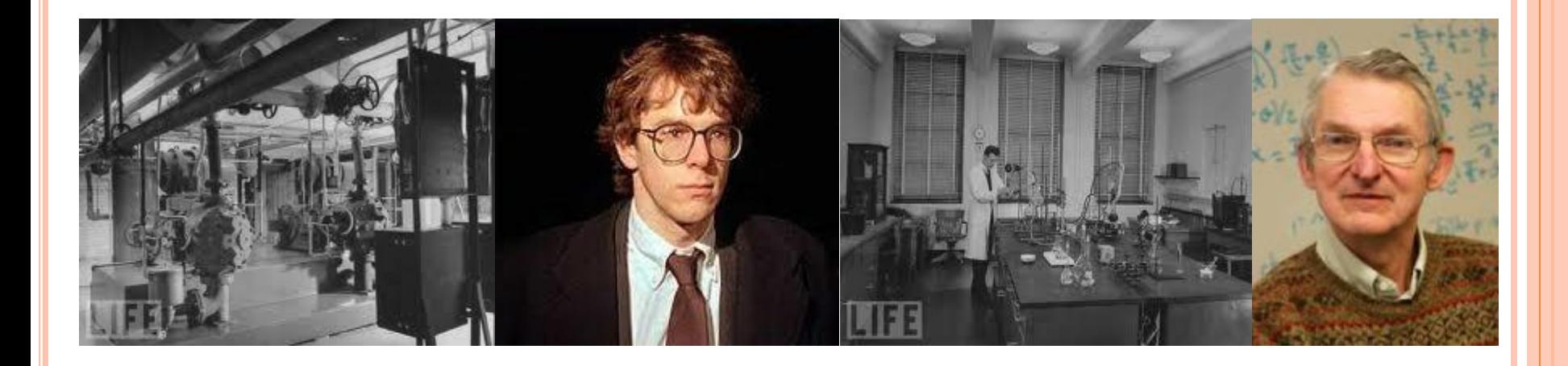

В 1962 г. инженеры из американской компании Bell Telephone Laboratories — В.А. Высотский, Г.Д. Макилрой и Роберт Моррис — создали игру «Дарвин». Игра предполагала присутствие в памяти вычислительной машины так называемого супервизора, определявшего правила и порядок борьбы между собой программ-соперников, создававшихся игроками. Программы имели функции исследования пространства, размножения и уничтожения. Смысл игры заключался в удалении всех копий программы противника и захвате поля битвы.

## *КАК ПОМОЧЬ КОМПЬЮТЕРУ???*

Антивирусная программа (антивирус) программа для обнаружения и лечения программ, заражённых компьютерным вирусом, а также для предотвращения заражения файла вирусом.

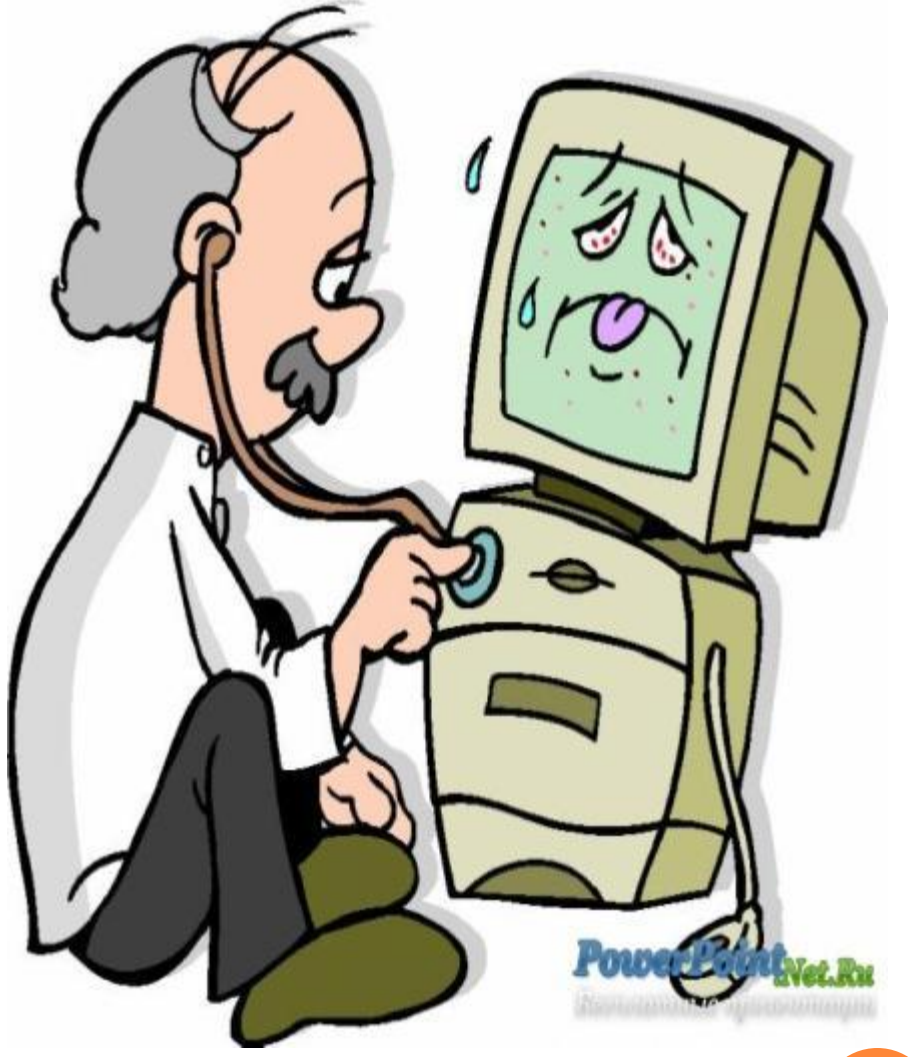

Первые наиболее простые антивирусные программы появились почти сразу после появления вирусов.

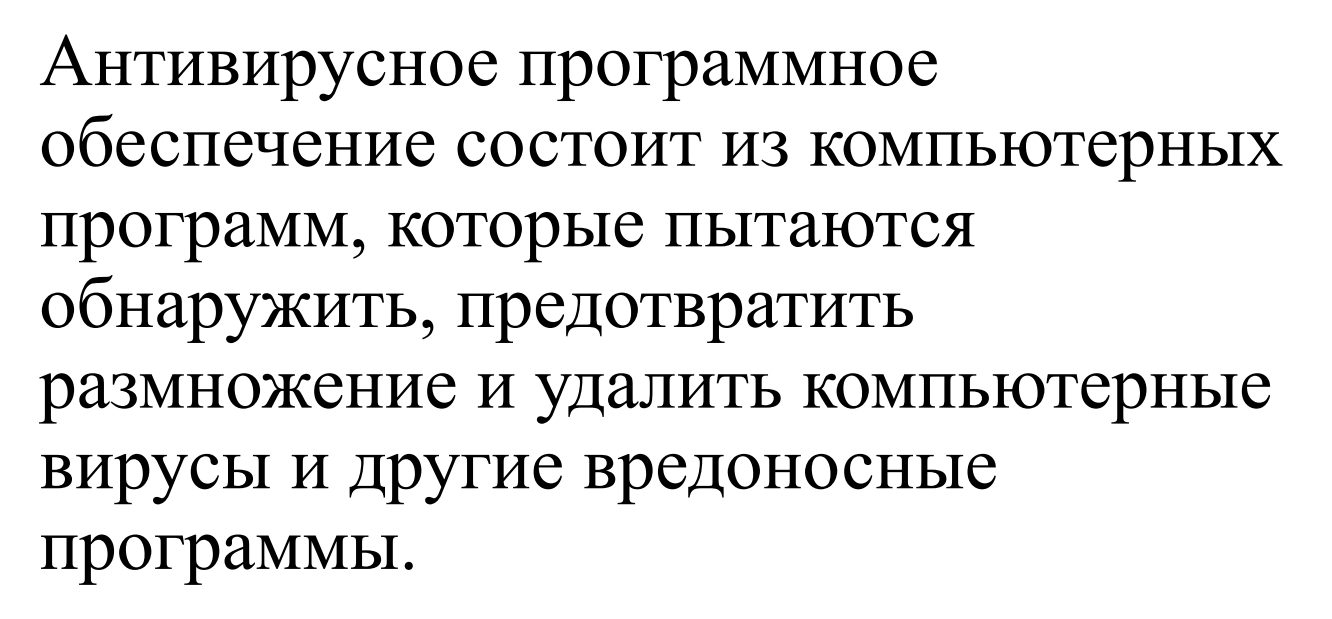

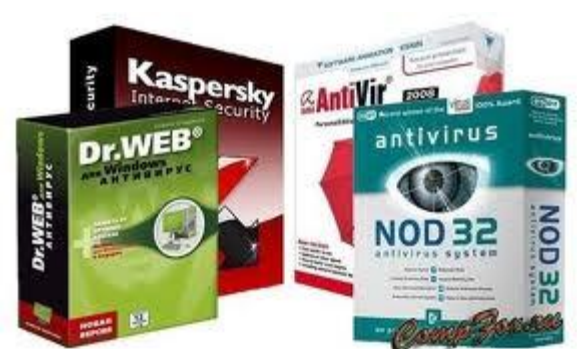

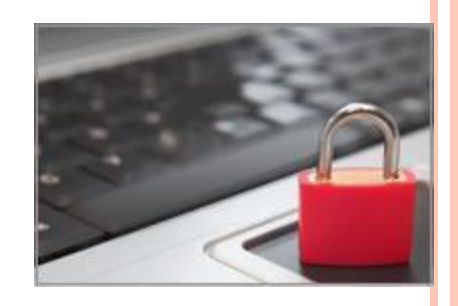

## Современные антивирусный

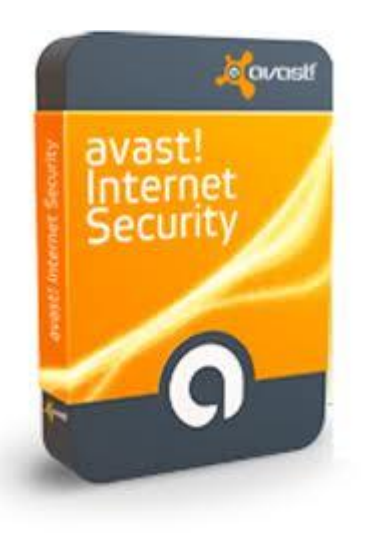

#### TREFLE<br>TREFAT<br>PROTESTING **KAPONE** <sub>Kaspersky</sub><br>Internet<br>Security **Internet Security** KASPERSKY

#### программы

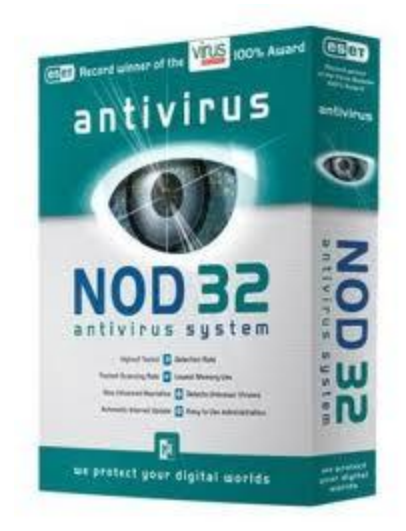

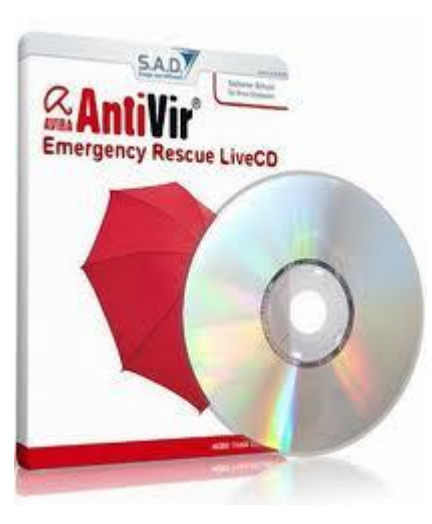

![](_page_13_Picture_6.jpeg)

![](_page_13_Picture_7.jpeg)

## СОВЕТЫ:

1. Проверяйте на вирусы все дискеты, CD-RW, ZIP-диски, побывавшие на другом компьютере, все приобретенные CD (особенно и обязательно - с играми!)

![](_page_14_Picture_2.jpeg)

2. Используйте антивирусные программы известных проверенных фирм, регулярно (в идеале - ежедневно!) обновляйте их базы.

3. Используйте только программы и данные, полученные из надежных источников.

4. Никогда не открывайте файлы, прикрепленные к электронным письмам, пришедшим от неизвестных вам отправителей, и не заходите на сайты, рекламируемые через спам-рассылки.

#### ЕСЛИ ВИРУС ЗАБЛОКИРОВАЛ ВАШ КОМПЬЮТЕР, РАЗБЛОКИРОВАТЬ ЕГО ПОМОЖЕТ DR. WEB!

![](_page_15_Picture_10.jpeg)

## СПИСОК ЛИТЕРАТУРЫ

- http://ru.wikipedia.org/wiki/
- http://rabotafornew.ru/index/
- D http://www.softroad.ru/
- http://www.supsys.ru/
- Ю. Шафрин, **Основы компьютерное технологии**, учебное пособие для 7-11 классов, 2-е издание – 1998 – 656 с.: ил.
- Н.Д. Угринович, **Информатика и ИКТ** 11 класс 2 е издание – 192 с.: ил.